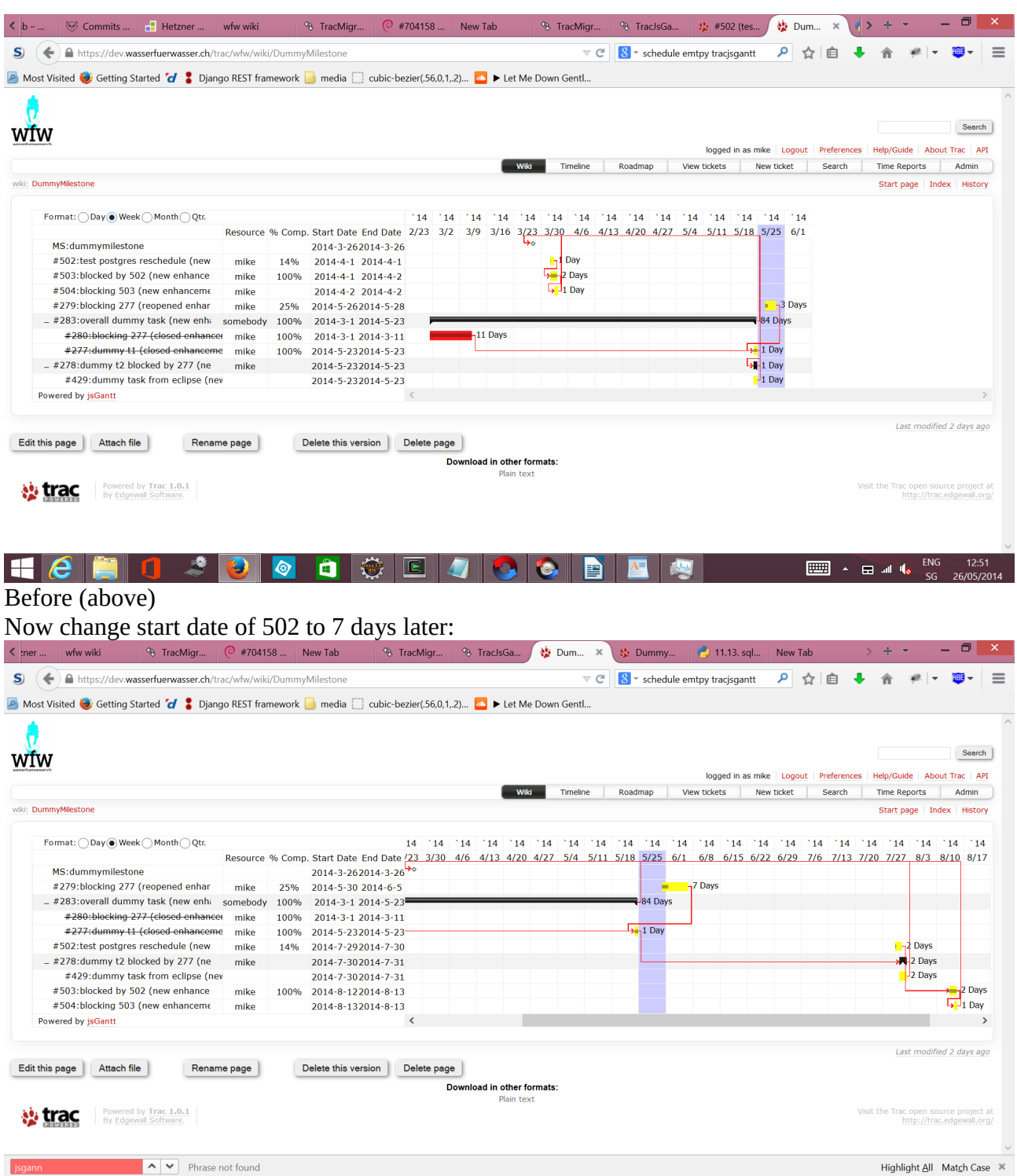

 $\frac{1}{2}$   $\frac{1}{2}$   $\frac{1}{2}$ 

Now, drop contents of schedule and schedule\_change, and redraw:

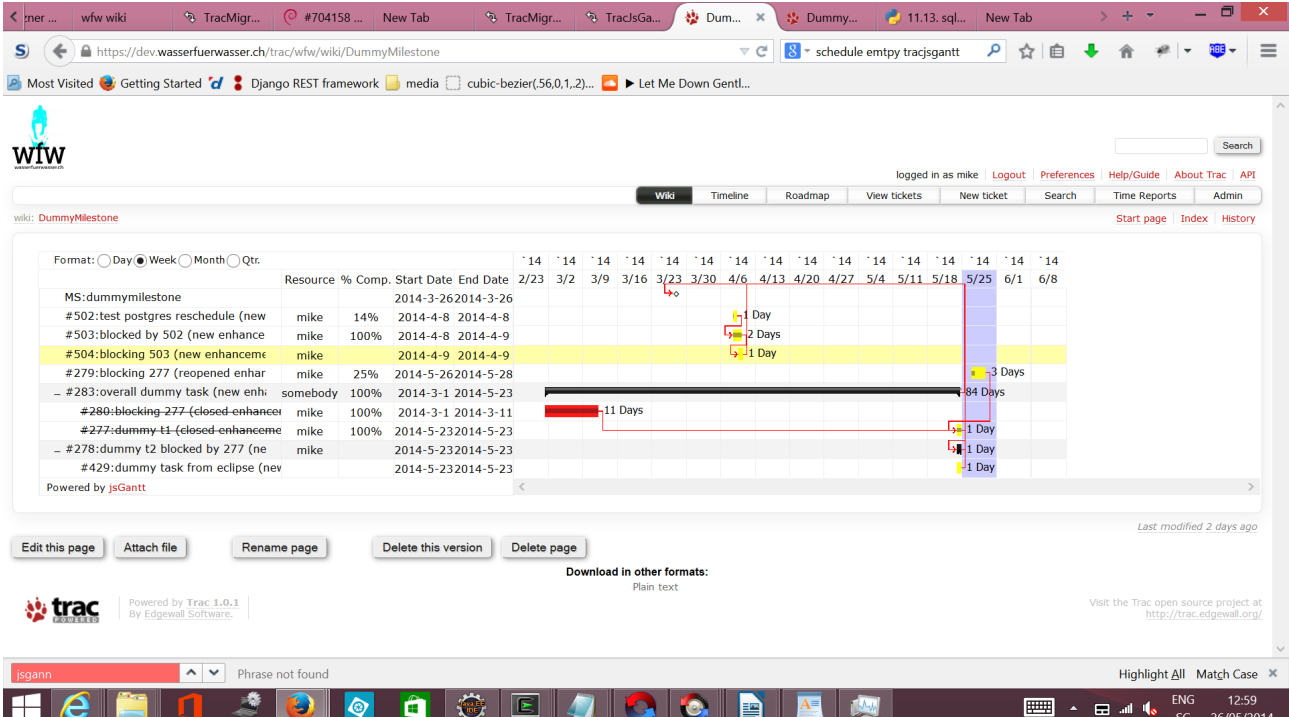